## キャンセルの方法

キャンセルは利用日当日の正午までは予約システム上で操作できます。 それ以降は問い合わせ窓口に連絡し、キャンセル申請を行ってください。

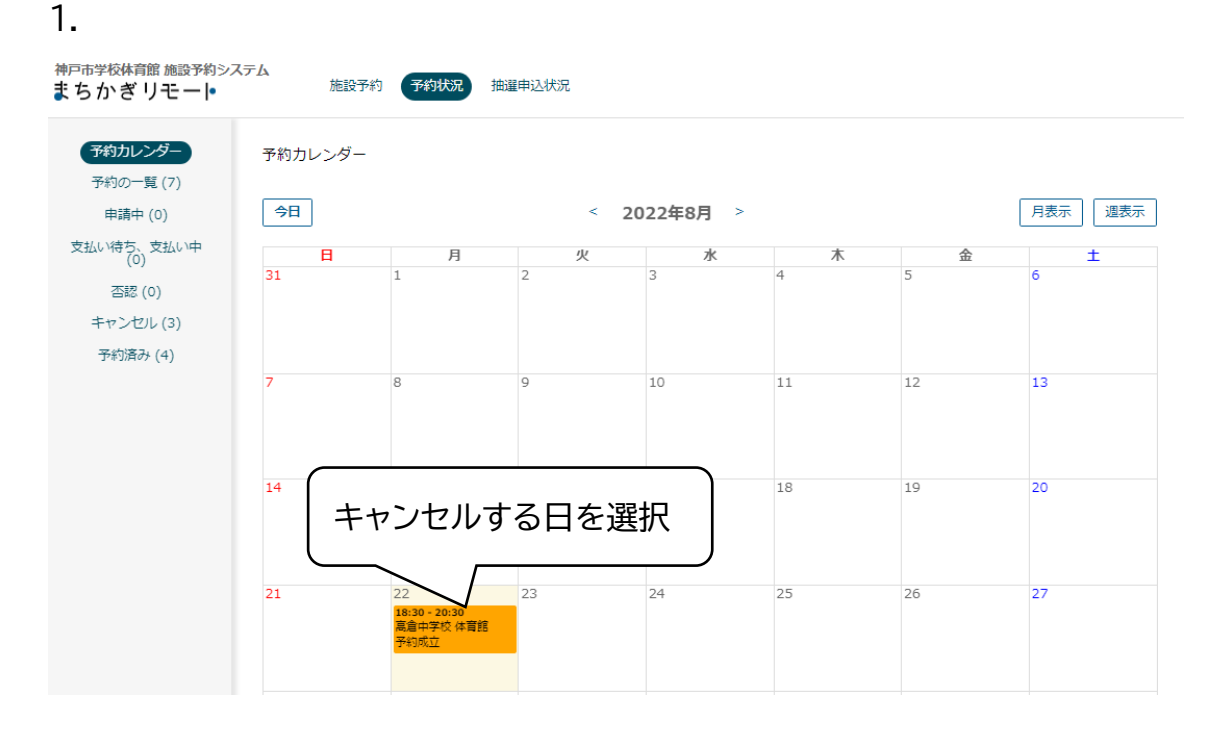

2.

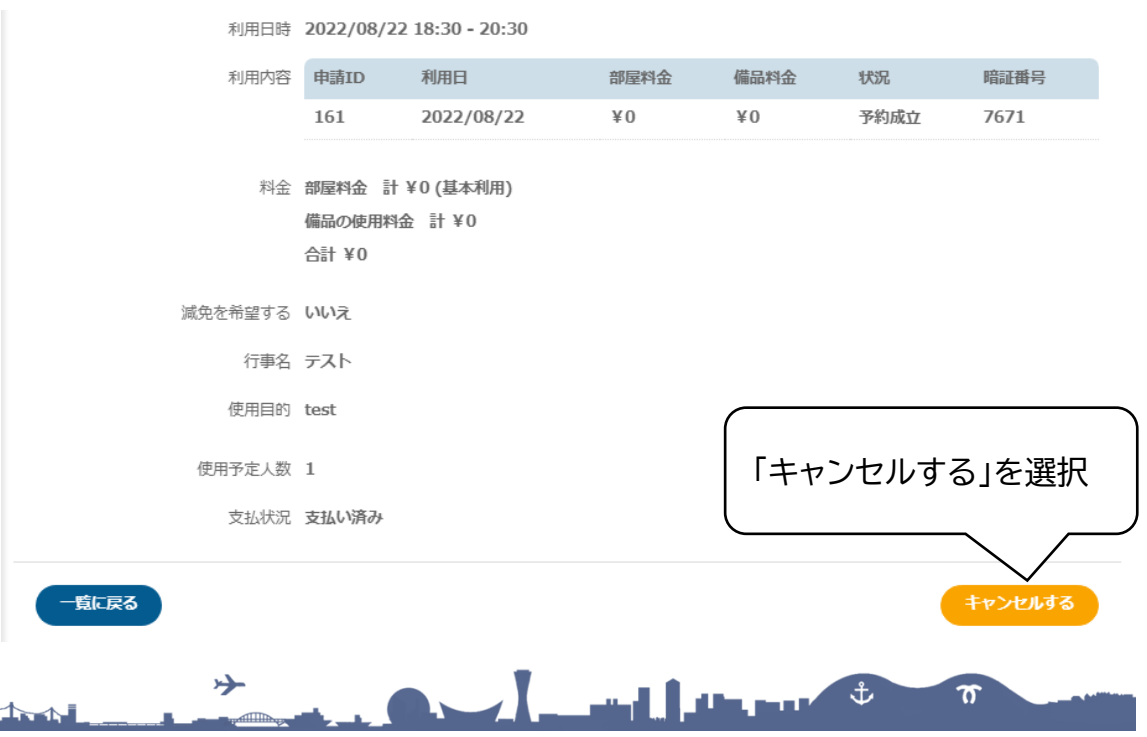